# **Gong - Correccion - Mejora #3744**

## **Incluir gasto y saldo por proyecto en resumenes ejecutivos de proyecto**

2019-07-02 08:14 - Santiago Ramos

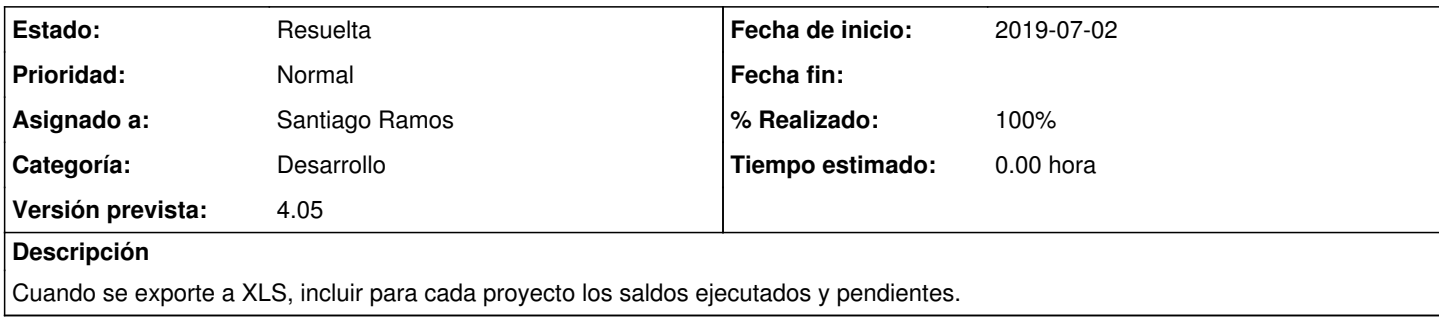

### **Histórico**

### **#1 - 2019-07-02 08:54 - Santiago Ramos**

Se pretende que los importes aparezcan en la moneda del implementador.

A la hora de representar los porcentajes no hay problema, pues estos se calculan en función de los importes ejecutados y presupuestados en la moneda de justificación del proyecto.

Sin embargo, al representar el importe del gasto no hay una forma directa de calcularlo en la moneda del implementador puesto que la tasa de cambio no tiene porque coincidir.

#### **#2 - 2019-07-02 10:02 - Santiago Ramos**

- *Estado cambiado Asignada por Resuelta*
- *% Realizado cambiado 0 por 100*

Finalmente se toma la siguiente decision:

- Gasto: se muestra el gasto en la moneda de justificación del proyecto (y se indica esta en una columna adicional)
- Pendiente: se muestra calculando el porcentaje pendiente de ejecutar en la moneda elegida (el pendiente corresponde a un presupuesto, por lo que tiene sentido mostrarlo en la moneda usando la tasa de cambio de presupuesto)